Trigonometrie (Teil 1) Theorie

# Inhaltsverzeichnis

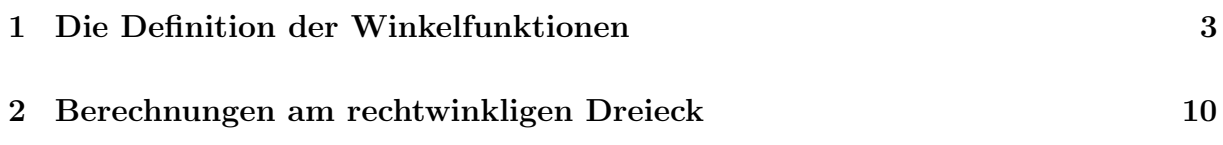

# 1 Die Definition der Winkelfunktionen

### Motivation

Bisher konnten wir mit Hilfe geometrischer Sätze in speziellen Figuren ...

- aus gegebenen Seitenlängen weitere Seitenlängen berechnen (Höhensatz, Kathetensätze, Satz von Pythagoras),
- aus gegebenen Winkeln die Grössen weiterer Winkel bestimmen (Summenformeln für Winkel in  $n$ -Ecken, Zentriwinkel-Periphieriewinkelsatz, Sehnen-Tangentenwinkelsatz).

Jedoch kennen wir noch keine Zusammenhänge zwischen Seitenlängen und Winkeln.

### $Ä$ hnlichkeitssätze

- Zwei Dreiecke sind zueinander ähnlich, wenn sie in zwei (und somit in drei) Winkeln ubereinstimmen. (ww) ¨
- Zwei Dreiecke sind zueinander ähnlich, wenn sie in allen Verhältnissen entsprechender Seiten übereinstimmen. (sss)
- Zwei Dreiecke sind zueinander ähnlich, wenn sie in einem Winkel und im Verhältnis der anliegenden Seiten übereinstimmen. (sws)
- Zwei Dreiecke sind zueinander ähnlich, wenn sie im Verhältnis zweier Seiten und im Gegenwinkel der größeren Seite übereinstimmen. (SsW)

### Dreiecke mit zwei identischen Winkeln

Wenn zwei rechtwinkligen Dreiecke in einem weiteren Winkel  $\varphi$  übereinstimmen, so unterscheiden sie sich aufgrund der Ähnlichkeitssätze bloss um eine Ähnlichkeitsabbildung. Das heisst, dass eines der Dreieck sich durch eine Translation, eine Spiegelung, eine Rotation und eine zentrische Streckung in das andere Dreieck überführen lässt.

Beispiel 1.1

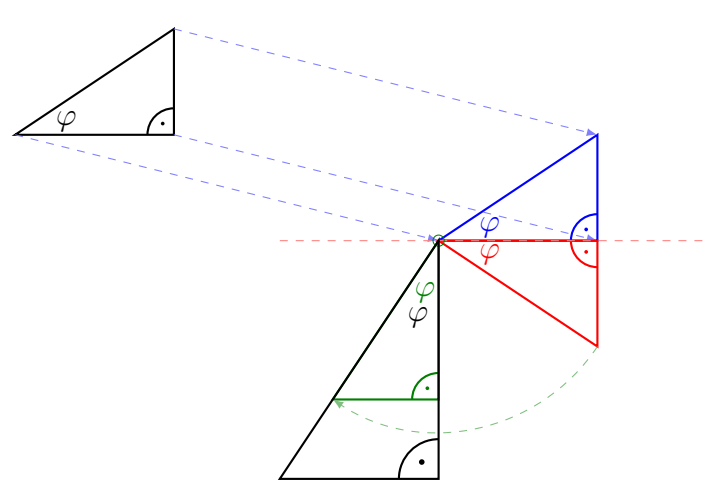

Also unterscheiden sich in ähnlichen Dreiecken die Längen entsprechender Seiten um einem gemeinsamen Streckungsfaktor k.

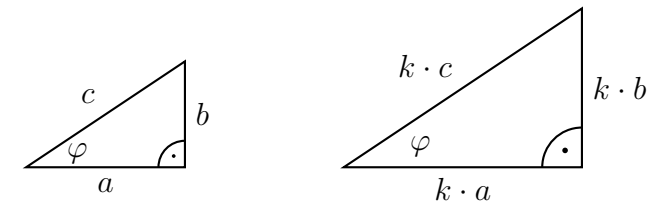

In einem Dreieck ABC ist das Verhältnis zweier Seitenlängen gleich gross wie das entsprechende Verhältnis in einem zu  $ABC$  ähnlichen Dreieck.

$$
\frac{a}{b} = \frac{k \cdot a}{k \cdot b} \quad \text{und} \quad \frac{b}{c} = \frac{k \cdot b}{k \cdot c} \quad \text{und} \quad \frac{c}{a} = \frac{k \cdot c}{k \cdot a} \quad \text{usw.}
$$

#### Begriffe

In einem rechtwinkligen Dreieck, mit dem Winkel  $\varphi$  werden die Seiten wie folgt benannt:

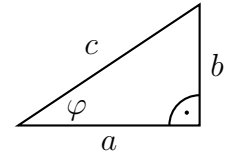

- a ist die Ankathete von  $\varphi$ .
- b ist die Gegenkathete von  $\varphi$ .
- $\bullet$  c ist die Hypothenuse.

Die Bezeichnung einer Kathete hängt von ihrer relativen Lage zum gegebenen Winkel ab und nicht von der willkürlichen Beschriftung.

#### Beispiel 1.1

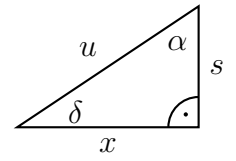

- (a) Gegenkathete von  $\alpha$ ?
- (b) Ankathete von  $\delta$ ?
- $(c)$  Hypotenuse?
- (d) Gegenkathete von  $\delta$ ?

Beispiel 1.2

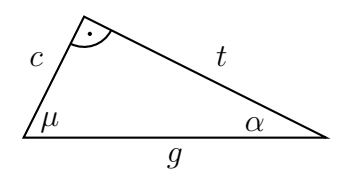

- (a) Was ist  $t$ ?
- (b) Was ist  $g$ ?
- (c) Was ist  $c$ ?

#### Die Winkelfunktionen

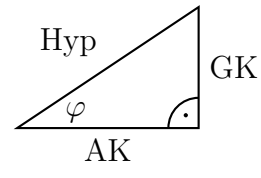

Die Seitenvehältnisse zum Winkel  $\varphi$  werden wie folgt genannt:

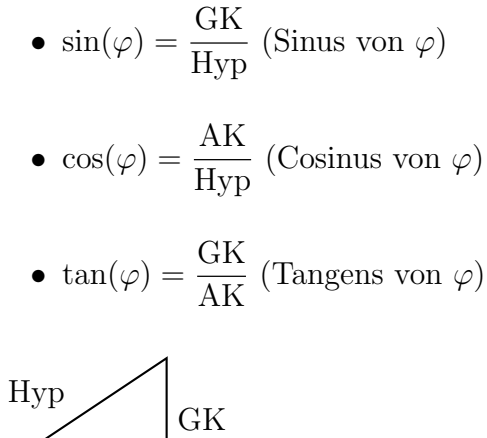

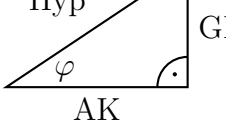

Die Kehrwerte der Winkelfunktionen sind heute aufgrund der Taschenrechner weniger gebräuchlich:

- $\sec(\varphi) = \frac{\text{Hyp}}{\text{Gly}}$  $\frac{H_{J}P}{GK}$  (Sekans von  $\varphi$ )
- $\csc(\varphi) = \frac{\text{Hyp}}{\Delta V}$  $\frac{H_{\mathcal{F}}}{AK}$  (Cosekans von  $\varphi$ )
- $\cot(\varphi) = \frac{AK}{\alpha V}$  $\frac{\partial H}{\partial K}$  (Cotangens von  $\varphi$ )

Beispiel 1.3

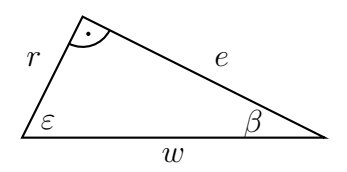

(a)  $\sin(\varepsilon) =$ 

(b)  $\tan(\beta) =$ 

Beispiel 1.4

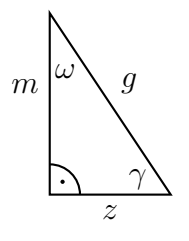

(a)  $\tan(\omega) =$ 

(b)  $\cos(\gamma) =$ 

Die Werte der Winkelfunktionen für $\varphi=45^\circ$ 

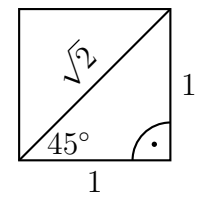

- $\sin(45)^\circ =$
- $\cos(45^\circ) =$
- $\tan(45^\circ) =$

Die Werte der Winkelfunktionen für $\varphi=30^{\circ}$ 

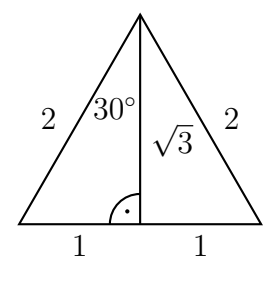

- $\sin(30^\circ) =$
- $\cos(30^\circ) =$
- $\tan(30^\circ) =$

## Die Werte der Winkelfunktionen für $\varphi=60^\circ$

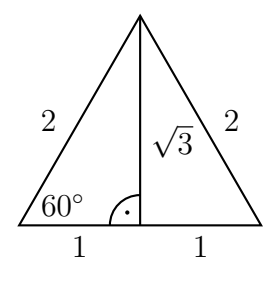

- $\sin(60^\circ) =$
- $\cos(60^\circ) =$
- $\tan(60^\circ) =$

## Die Werte der Winkelfunktionen für $\varphi=0^{\circ}$

$$
\begin{array}{c}\n0^{\circ} \\
\hline\n1 \\
\hline\n0 \\
\hline\n0 \\
\hline\n0 \\
\hline\n0 \\
\hline\n0 \\
\hline\n0 \\
\hline\n0 \\
\hline\n0 \\
\hline\n0 \\
\hline\n0 \\
\hline\n0 \\
\hline\n0 \\
\hline\n0 \\
\hline\n0 \\
\hline\n0 \\
\hline\n0 \\
\hline\n0 \\
\hline\n0 \\
\hline\n0 \\
\hline\n0 \\
\hline\n0 \\
\hline\n0 \\
\hline\n0 \\
\hline\n0 \\
\hline\n0 \\
\hline\n0 \\
\hline\n0 \\
\hline\n0 \\
\hline\n0 \\
\hline\n0 \\
\hline\n0 \\
\hline\n0 \\
\hline\n0 \\
\hline\n0 \\
\hline\n0 \\
\hline\n0 \\
\hline\n0 \\
\hline\n0 \\
\hline\n0 \\
\hline\n0 \\
\hline\n0 \\
\hline\n0 \\
\hline\n0 \\
\hline\n0 \\
\hline\n0 \\
\hline\n0 \\
\hline\n0 \\
\hline\n0 \\
\hline\n0 \\
\hline\n0 \\
\hline\n0 \\
\hline\n0 \\
\hline\n0 \\
\hline\n0 \\
\hline\n0 \\
\hline\n0 \\
\hline\n0 \\
\hline\n0 \\
\hline\n0 \\
\hline\n0 \\
\hline\n0 \\
\hline\n0 \\
\hline\n0 \\
\hline\n0 \\
\hline\n0 \\
\hline\n0 \\
\hline\n0 \\
\hline\n0 \\
\hline\n0 \\
\hline\n0 \\
\hline\n0 \\
\hline\n0 \\
\hline\n0 \\
\hline\n0 \\
\hline\n0 \\
\hline\n0 \\
\hline\n0 \\
\hline\n0 \\
\hline\n0 \\
\hline\n0 \\
\hline\n0 \\
\hline\n0 \\
\hline\n0 \\
\hline\n0 \\
\hline\n0 \\
\hline\n0 \\
\hline\n0 \\
\hline\n0 \\
\hline\n0 \\
\hline\n0 \\
\hline\n0 \\
\hline\n0 \\
\hline\n0 \\
\hline\n0 \\
\hline\n0 \\
\hline\n0 \\
\hline\n0 \\
\hline\n0 \\
\hline\n0 \\
\hline\n0 \\
\hline\n0 \\
\hline\n0 \\
\hline\n0 \\
\hline\n0 \\
\hline\n0 \\
\hline\n0 \\
\hline\n0 \\
\hline\n0 \\
\hline\n0 \\
\hline\n0 \\
\hline\n0 \\
\hline\n0 \\
\hline\n0 \\
\hline\n0 \\
\hline\n0 \\
\hline\n0 \\
\hline\n0 \\
\hline\n0 \\
\hline\n0 \\
\hline\n0 \\
\hline\n0 \\
\hline\n0 \\
\hline\n0 \\
\h
$$

•  $\tan(0^{\circ}) =$ 

## Die Werte der Winkelfunktionen für $\varphi=90^\circ$

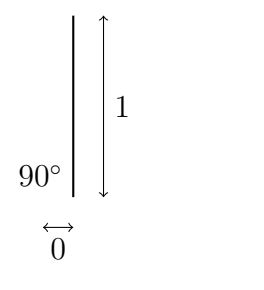

- $\sin(90^\circ) =$
- $\cos(90^\circ) =$
- $\tan(90^\circ) =$

### Zusammenfassung

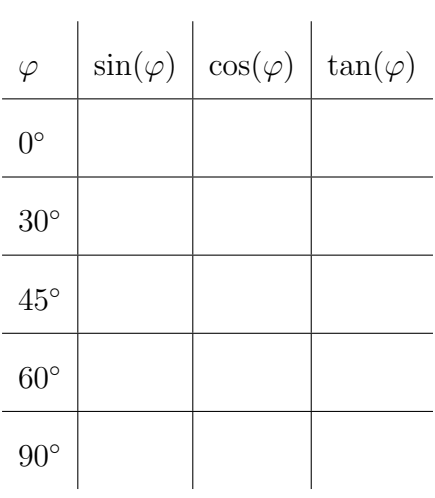

### Merkhilfe

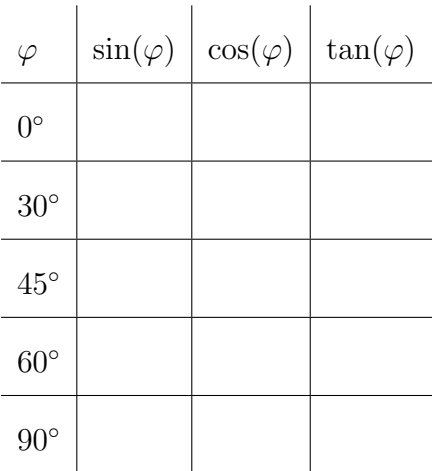

#### Die Werte der übrigen Winkel

Es gibt noch weitere Winkel, für die sich die Werte der Winkelfunktionen mit Hilfe zusätzlicher Beziehungen exakt berechnen lassen.

Die Ausdrücke dafür werden aber immer komplizierter.

Beispiel: 
$$
\cos(15^\circ) = \frac{\sqrt{6} + \sqrt{2}}{4}
$$

Im Allgemeinen es jedoch nicht möglich, für jeden Winkel  $\varphi$  einen exakten Ausdruck der obigen Form zu finden. Stattessen verwendet man N¨aherungswerte, den man von einem Taschenrechner oder aus Tabellen erhält.

### TI-84+

Mit den Tasten sin , cos und tan wird aus dem eingegebenen Winkel  $\varphi$  das zugehörige Seitenverhältnis berechnet.

Vorsicht: In der Status-Zeile steht, wie der Taschenrechner eingegebenen Winkel interpretiert (Degree oder Radian). Falls nötig, muss man diese Einstellung vor der Berechnung im Mode-Menü ändern.

Mit den Tastenkombinationen  $2nd \mid \text{sin}^{-1}$ ,  $2nd \mid \text{cos}^{-1}$  und  $2nd \mid \text{tan}^{-1}$  wird aus dem jeweiligen Seitenverhältnis der entsprechende Winkel berechnet.

Vorsicht: In der Status-Zeile steht, wie die Winkel-Ausgabe zu interpretieren ist (Degree oder Radian). Falls nötig, muss man diese Einstellung vor der Berechnung im Mode-Menü ändern.

### Die Winkelfunktionen und ihre Umkehrfunktionen

$$
\varphi \xrightarrow[\text{arccos}(x)]{} x = \frac{\text{AK}}{\text{Hyp}}
$$

$$
\sin(\varphi) = u \qquad \qquad \text{Gyz}
$$

$$
\varphi \quad \xrightarrow{\text{sin}(\varphi) = y} \quad y = \frac{\text{GK}}{\text{Hyp}}
$$

$$
\varphi \quad \frac{\tan(\varphi) = z}{\arctan(z) = \varphi} \quad z = \frac{GK}{AK}
$$

# 2 Berechnungen am rechtwinkligen Dreieck

### Beispiel 2.1

Gegeben:  $\alpha = 38^\circ, \gamma = 90^\circ, c = 7$  cm Gesucht:  $\beta$ , a, b

### Beispiel 2.2

Gegeben:  $\gamma = 90^{\circ}$ ,  $b = 5 \text{cm}$ ,  $c = 8 \text{cm}$ Gesucht:  $a, \alpha, \beta$ 

### Beispiel 2.3

Gegeben: Rechteck mit  $a = 13$  cm,  $b = 6$  cm Gesucht: der kleinere Schnittwinkel der beiden Diagonalen

### Beispiel 2.4

Gegeben: gleichschenkliges Dreieck mit $a=b,\,c=10\,\mathrm{cm}$ und $\gamma=40^\circ$ Gesucht: Flächeninhalt  ${\cal A}$ 

#### Beispiel 2.5

Ein Bahnstrecke hat auf einem Streckenabschnitt eine mittlere Steigung von 15‰. Berechnen den Steigungswinkel in Grad.

#### Beispiel 2.6

Welche Steigung hat die Gerade mit der Gleichung  $g: y =$ 2 3  $x + 1?$